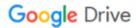

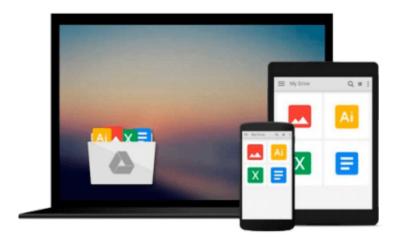

# **Building Applications with the Linux Standard Base**

Linux Standard Base Team

Download now

Click here if your download doesn"t start automatically

### **Building Applications with the Linux Standard Base**

Linux Standard Base Team

### Building Applications with the Linux Standard Base Linux Standard Base Team

### **Praise for the Linux Standard Base**

"Community-built software and community-built standards are two sides of the same coin. Standards help ensure that the freedom to invent, the essence of open source and Linux, doesn't compromise the ability to write software that works together effectively. The LSB is an important set of standards for the Linux community."

### -Brian Behlendorf, Apache Software Foundation, CollabNet

"With the recent success of the LSB and the adoption on a wide scale of the LSB standards, building applications that are standards-compliant has become a much easier and more necessary part of the development on Linux as a platform."

### -Jeffrey "Hemos" Bates, Editor, Slashdot.org

"In the days before the LSB, every change and every improvement we wanted to make to our Linux product was subject to somebody saying, 'But wait! I depend on that!' The LSB laid out what interfaces were defined and how they should be used. Since the LSB was adopted, we have been free to innovate without fear of breaking somebody else's assumptions. The success of the LSB recommended it as the starting point for the U.S. Department of Defense's Common Operating Environment (COE) specification for Linux. Without the LSB, there would be no COE-certified Red Hat products today."

### —Michael Tiemann, Chief Technology Officer, Red Hat, Inc.

"As an active LSB member, SUSE LINUX is committed both to providing customers with standardized Linux technology and to simplifying ISV's and IHV's Linux certification efforts. The availability of common standards plays a decisive role in the proliferation of Linux operating systems and applications on server and client systems worldwide, and we appreciate the LSB project's work in developing and promoting these standards."

### —Markus Rex, General Manager of SUSE LINUX for Novell

"We are very happy to see the progress of LSB, both in the definition of the standard and in its broad support. LSB is an important part of our strategy and MandrakeSoft will continue to support the efforts of LSB to define a standardized ABI and encourage ISVs to build and certify to this standard."

### -Francois Bancilhon, Chief Executive Officer, MandrakeSoft

"The launch of the LSB is a significant development for the Linux community. For the very first time in history, a common binary computing environment will be able to be shared across different systems from different vendors. The LSB will play a pivotal role in ensuring the

proper development of the Linux market. Sun Wah Linux is excited about this phenomenon and is dedicated to supporting LSB's future efforts and endeavors."

—Alex Banh, Chief Executive Officer, Sun Wah Linux, P.R.C.

An initiative of the Free Standards Group, the Linux Standard Base (LSB) is a set of standards designed to increase compatibility among Linux distributions and enable applications to run on any LSB-compliant system. The advent of LSB 2.0 is revolutionary in that it allows ISVs to create "shrink-wrapped software" for the Linux platform much in the same way they already do for Windows.

Written by the team that created the LSB, *Building Applications with the Linux Standard Base* shows developers how to create, test, and certify software for LSB 2.0 compliance. The book's hands-on approach lets readers quickly understand how to write Linux applications that are portable across multiple distributions, including those from SuSE, Mandrake, and Solaris. The accompanying CD-ROM contains the full LSB 2.0 specification and the sample program files used in the book.

### **Coverage includes**

- LSB coding practices
- Software packing and installation issues
- UNIX-to-Linux migration tips
- Testing Linux distribution and applications for LSB compatibility
- Examples of applications using the LSB
- Relevant standards for Linux

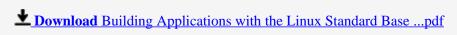

Read Online Building Applications with the Linux Standard Ba ...pdf

### Download and Read Free Online Building Applications with the Linux Standard Base Linux Standard Base Team

#### From reader reviews:

#### **Brian Price:**

The book Building Applications with the Linux Standard Base make you feel enjoy for your spare time. You need to use to make your capable far more increase. Book can to get your best friend when you getting pressure or having big problem along with your subject. If you can make reading through a book Building Applications with the Linux Standard Base for being your habit, you can get considerably more advantages, like add your current capable, increase your knowledge about a number of or all subjects. It is possible to know everything if you like open up and read a e-book Building Applications with the Linux Standard Base. Kinds of book are a lot of. It means that, science e-book or encyclopedia or other individuals. So, how do you think about this book?

### **Patrice Gasaway:**

The book untitled Building Applications with the Linux Standard Base is the guide that recommended to you you just read. You can see the quality of the reserve content that will be shown to you. The language that writer use to explained their ideas are easily to understand. The article writer was did a lot of exploration when write the book, therefore the information that they share to your account is absolutely accurate. You also can get the e-book of Building Applications with the Linux Standard Base from the publisher to make you more enjoy free time.

### **Bertha Davis:**

Reading can called brain hangout, why? Because if you are reading a book especially book entitled Building Applications with the Linux Standard Base your head will drift away trough every dimension, wandering in most aspect that maybe not known for but surely can be your mind friends. Imaging just about every word written in a guide then become one form conclusion and explanation this maybe you never get prior to. The Building Applications with the Linux Standard Base giving you one more experience more than blown away your head but also giving you useful data for your better life within this era. So now let us present to you the relaxing pattern this is your body and mind is going to be pleased when you are finished reading through it, like winning a game. Do you want to try this extraordinary paying spare time activity?

### **Anna Humphrey:**

As a university student exactly feel bored to help reading. If their teacher requested them to go to the library in order to make summary for some publication, they are complained. Just tiny students that has reading's spirit or real their hobby. They just do what the teacher want, like asked to go to the library. They go to at this time there but nothing reading really. Any students feel that reading is not important, boring in addition to can't see colorful photographs on there. Yeah, it is for being complicated. Book is very important to suit your needs. As we know that on this age, many ways to get whatever you want. Likewise word says, ways to reach Chinese's country. Therefore, this Building Applications with the Linux Standard Base can make you

sense more interested to read.

## Download and Read Online Building Applications with the Linux Standard Base Linux Standard Base Team #XIRK820ZDN3

## Read Building Applications with the Linux Standard Base by Linux Standard Base Team for online ebook

Building Applications with the Linux Standard Base by Linux Standard Base Team Free PDF d0wnl0ad, audio books, books to read, good books to read, cheap books, good books, online books, books online, book reviews epub, read books online, books to read online, online library, greatbooks to read, PDF best books to read, top books to read Building Applications with the Linux Standard Base by Linux Standard Base Team books to read online.

### Online Building Applications with the Linux Standard Base by Linux Standard Base Team ebook PDF download

Building Applications with the Linux Standard Base by Linux Standard Base Team Doc

Building Applications with the Linux Standard Base by Linux Standard Base Team Mobipocket

Building Applications with the Linux Standard Base by Linux Standard Base Team EPub